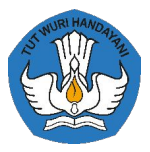

**KEMENTERIAN PENDIDIKAN, KEBUDAYAAN, RISET, DAN TEKNOLOGI**

# **Sistem Informasi Sumber Daya Terintegrasi (SISTER) (Asesor BKD)**

https://sister.kemdikbud.go.id

### Alur Asesor BKD

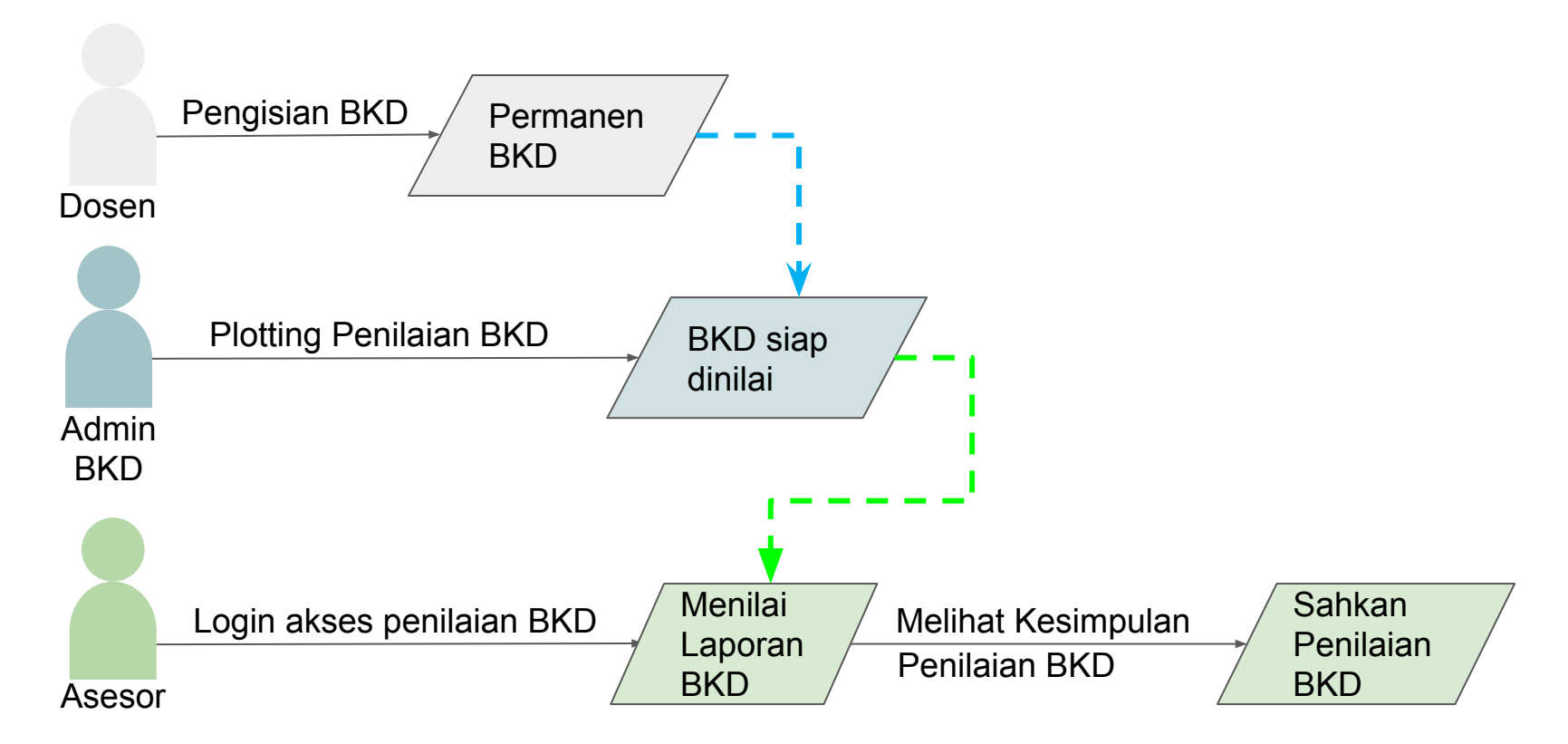

### Detail Asesor BKD

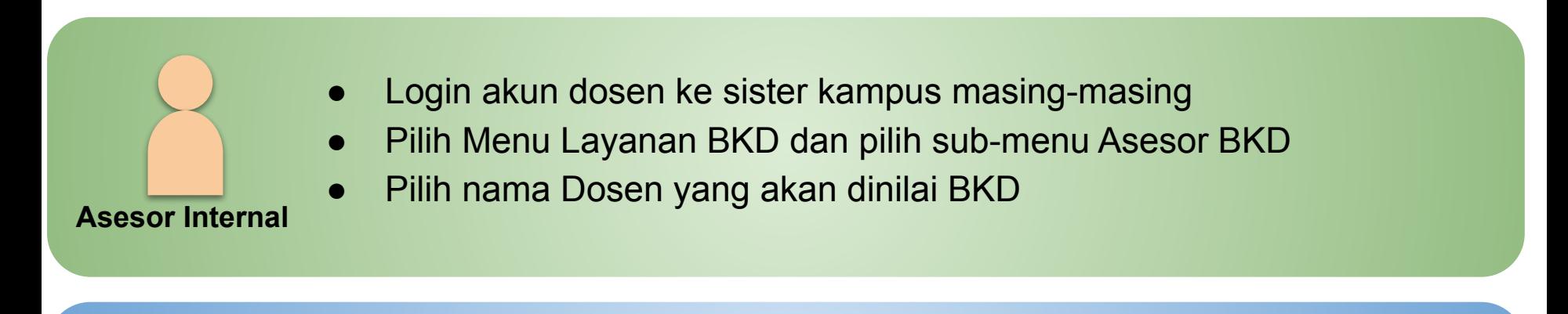

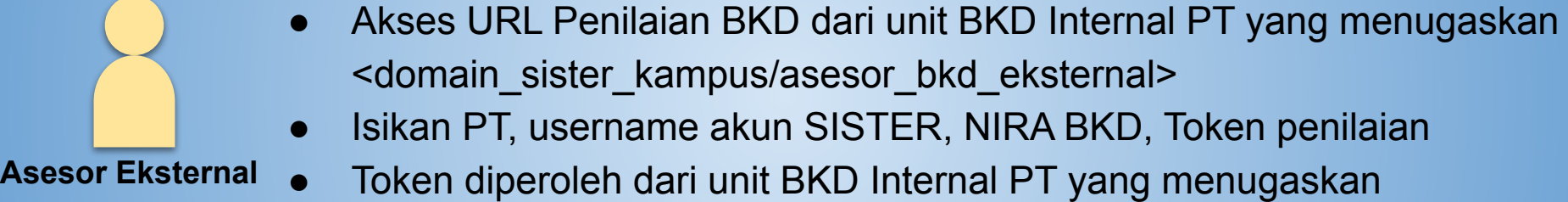

### Halaman Akses Asesor Eksternal BKD

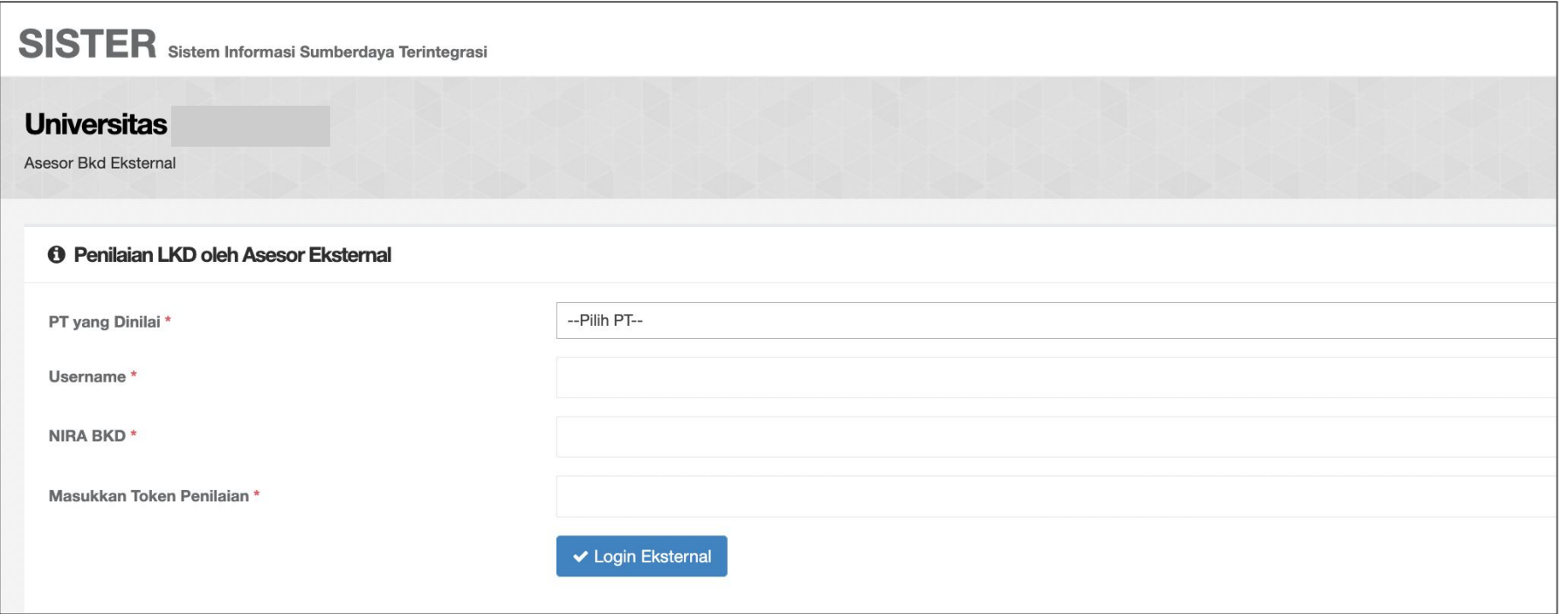

### Tampilan Halaman Awal Penilaian BKD

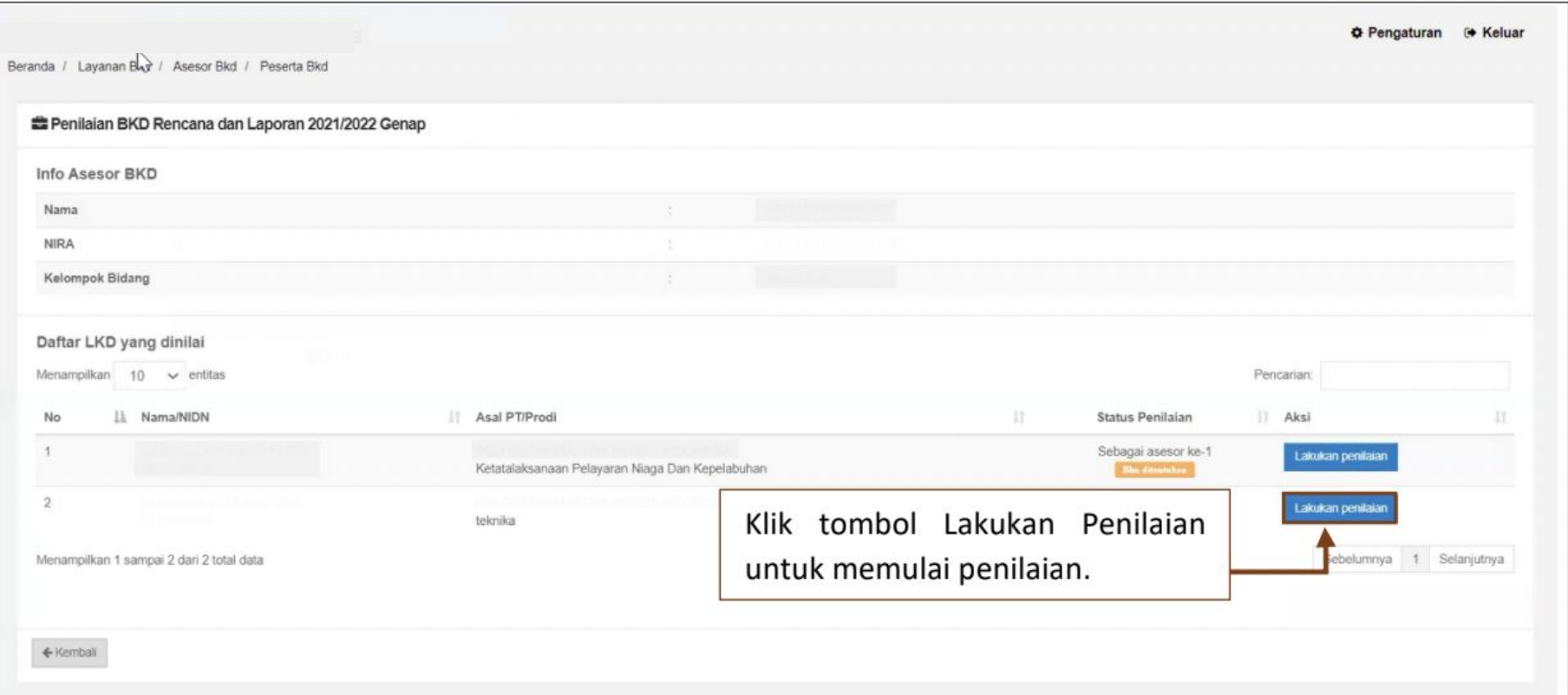

### Tampilan Halaman Awal Penilaian BKD

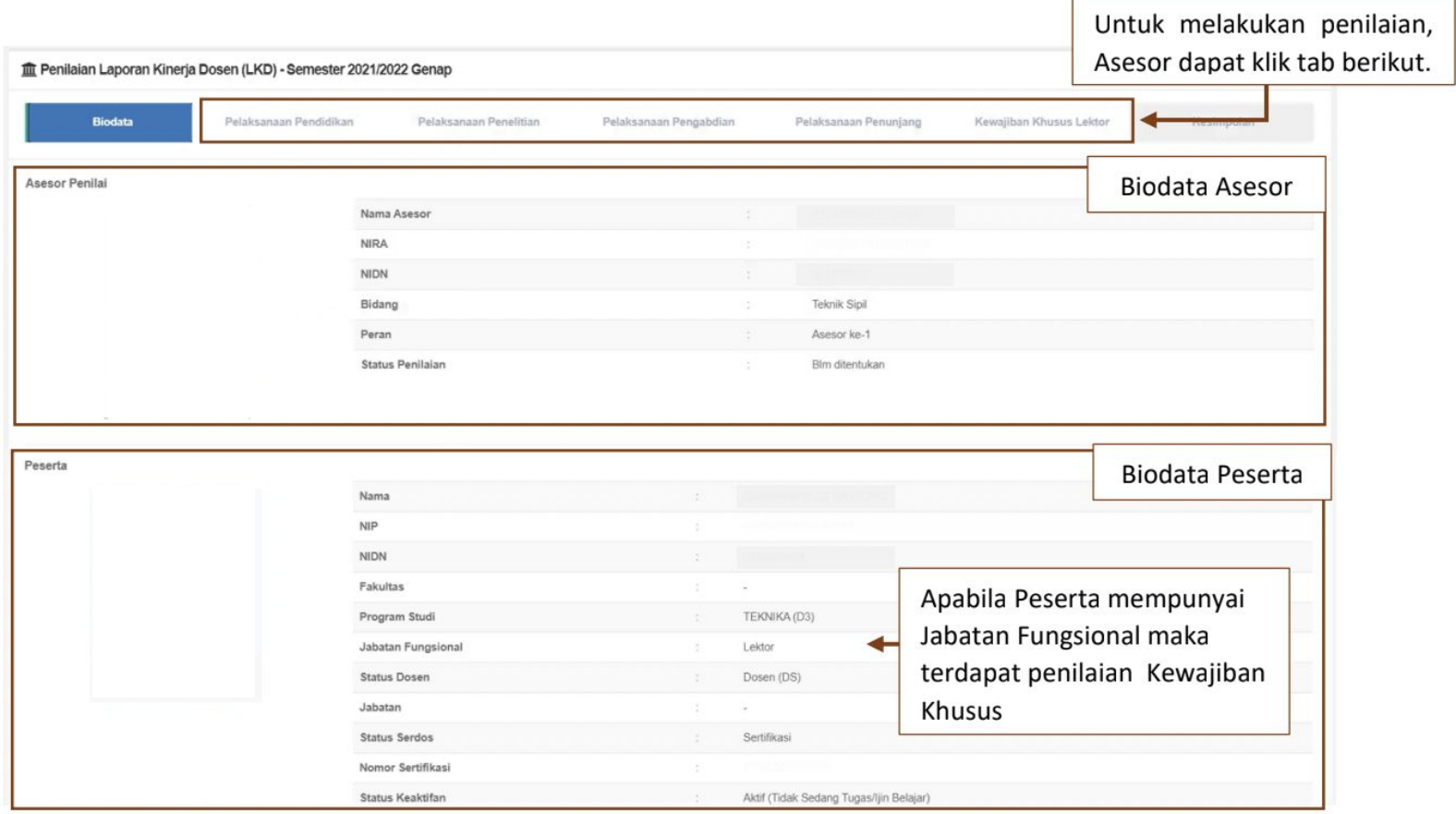

### Item Penilaian Kinerja Semester BKD

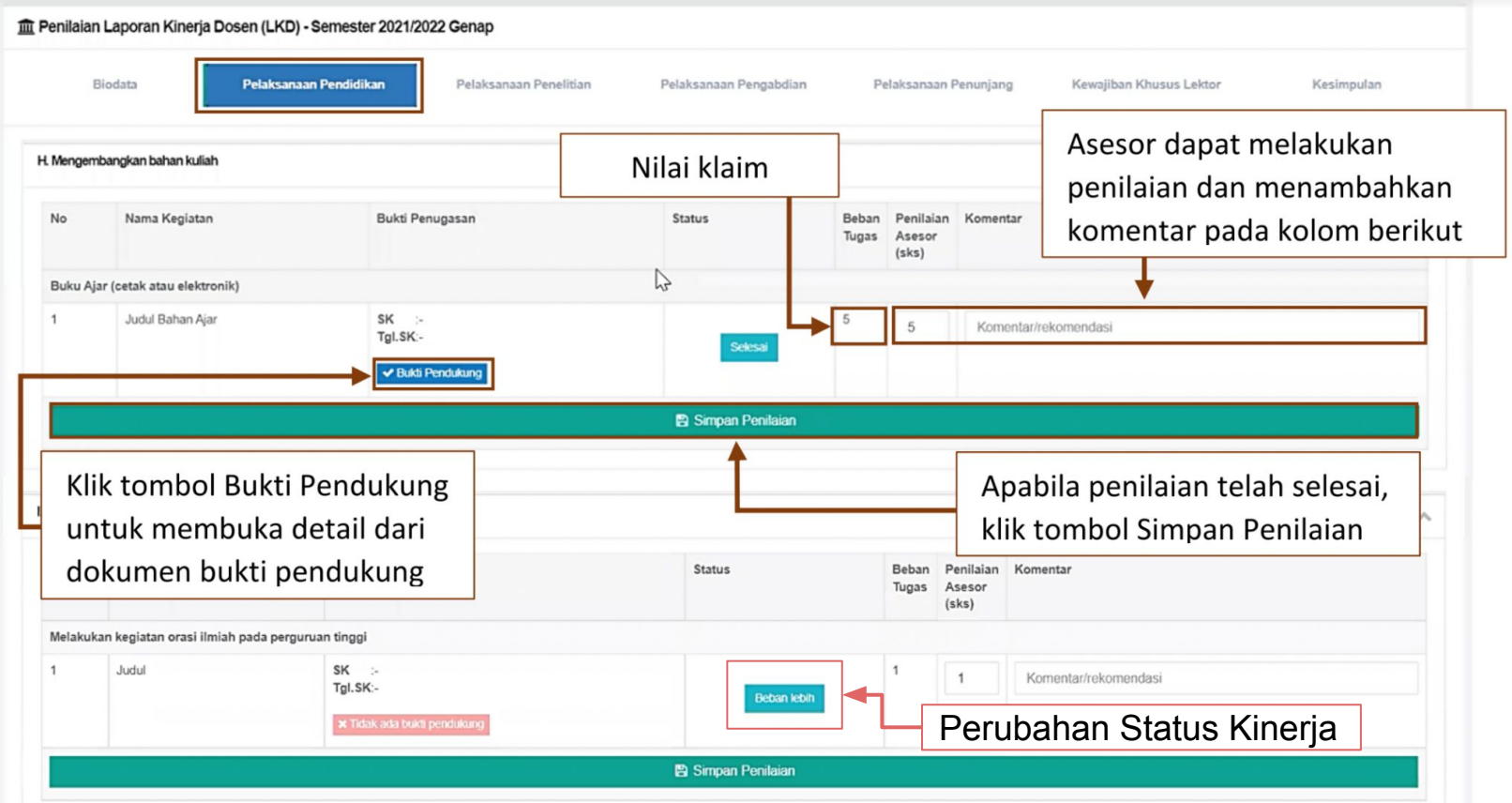

### Item Penilaian Kewajiban Khusus BKD

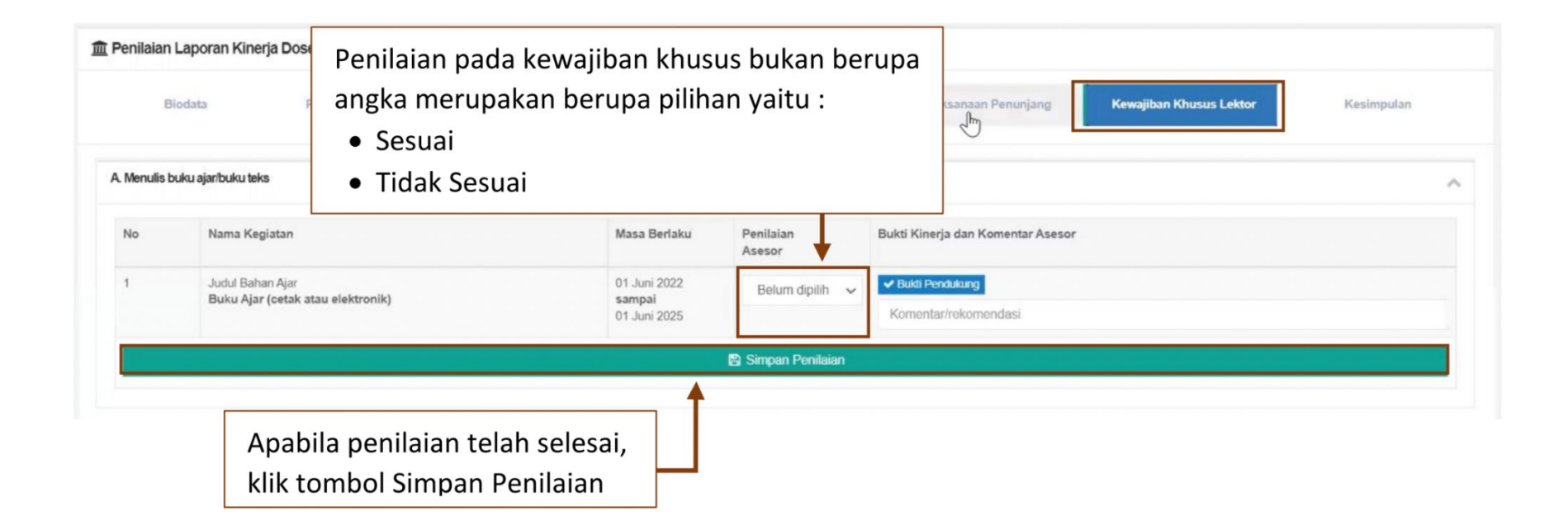

### Halaman Kesimpulan Penilaian BKD

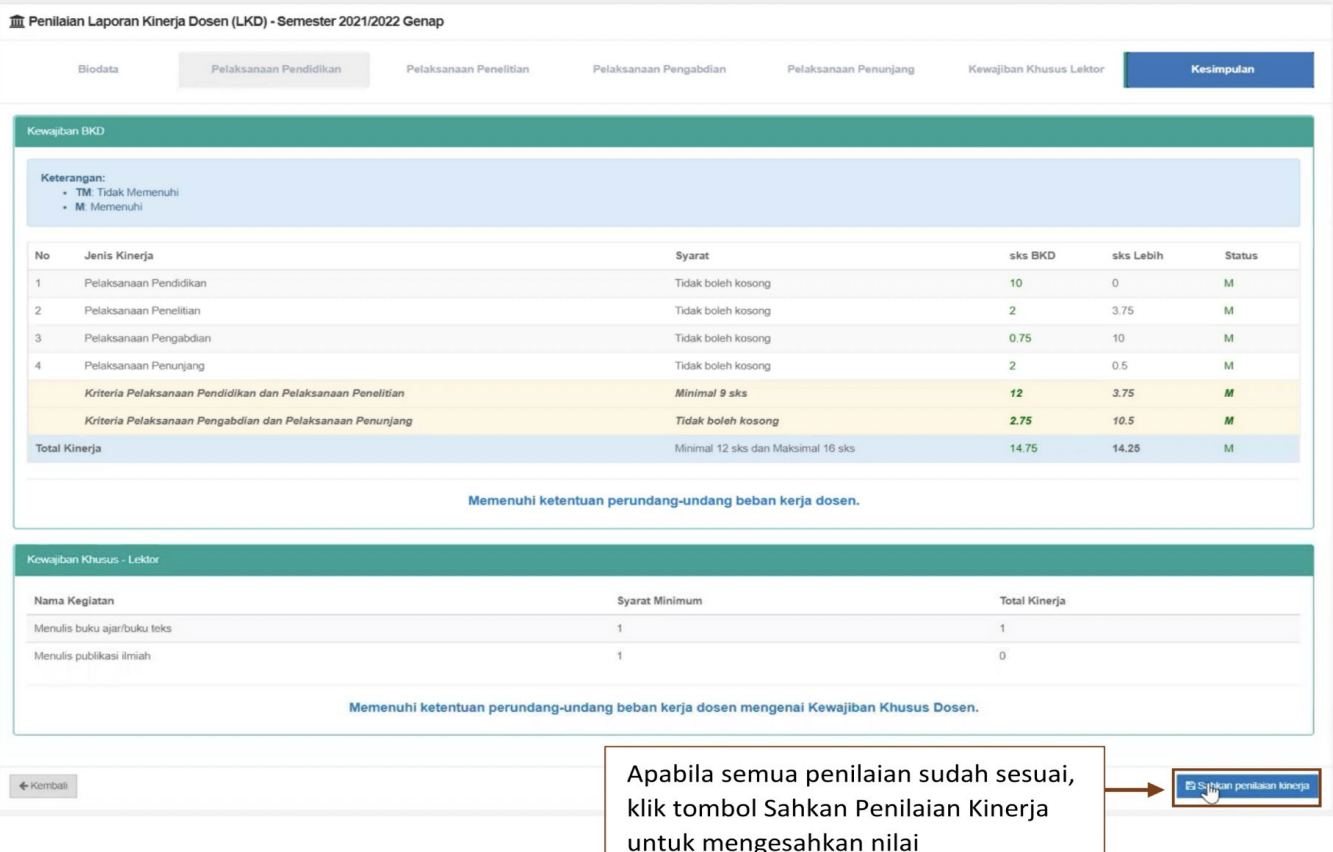

## **TERIMA KASIH**